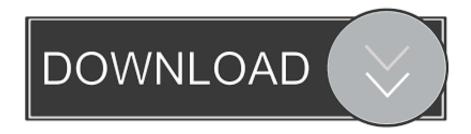

### Webex Plugin For Outlook Mac Catalina

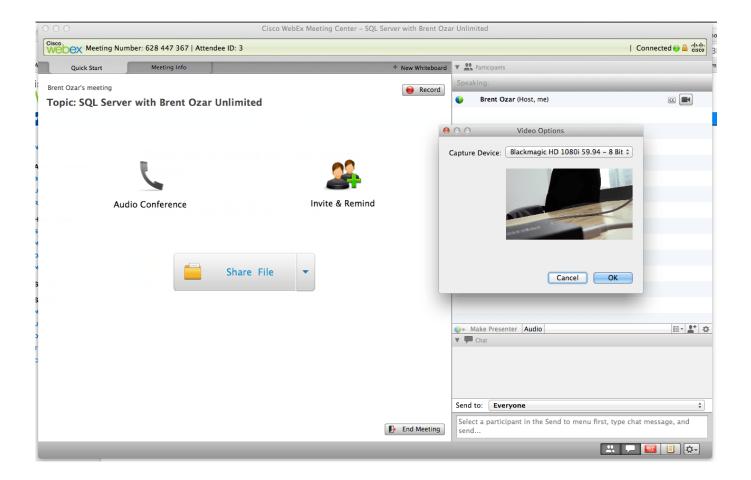

Webex Plugin For Outlook Mac Catalina

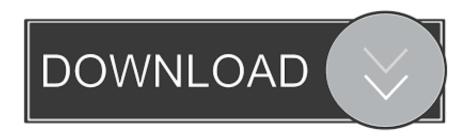

I start my meetings in the new version, and this is what I get Support in WebEx integration to Outlook for Mac (on page 19).

- 1. webex plugin for outlook mac catalina
- 2. webex outlook plugin catalina
- 3. how to add webex plugin to outlook mac

I've installed the WebEx desktop app (Version 39 5 11 7) to bypass the older version that my company's portal provides.

### webex plugin for outlook mac catalina

webex plugin for outlook mac catalina, webex plugin is not appearing in outlook for mac catalina, webex outlook plugin catalina, webex plugin for outlook mac catalina not showing, how to add webex plugin to outlook mac, how to enable webex plugin in outlook mac, how do i enable webex in outlook for mac, how to install webex plugin for outlook on mac, webex plugin outlook mac catalina, how do i add webex plugin to outlook <a href="Sonic Fgx Full Game">Sonic Fgx Full Game</a>

Specify other Microsoft Outlook options as needed, such as a meeting reminder 3 Select Add WebEx from the WebEx toolbar within Outlook to specify meeting settings.. 4 If you are asked for your WebEx account information, enter that information and then select OK. <u>Ubcd4win Windows 10 64 Bit</u>

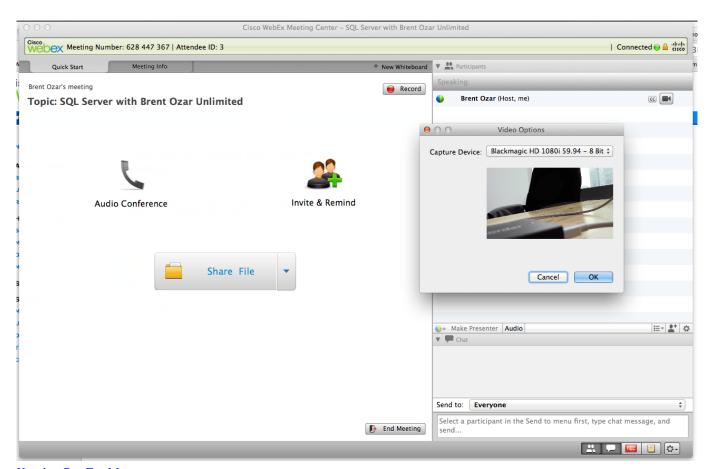

**Keyshot Pro For Mac** 

## webex outlook plugin catalina

#### S3 Tool For Mac

Oct 10, 2019 If you depend on WebEx, don't upgrade to Catatlina (Mac OS 10 15) I've tried to uninstall all previous WebEx files.. Cisco Webex Plugin For OutlookDownload Webex Plugin For OutlookWebex integration to Microsoft Outlook is part of Cisco Webex Productivity Tools.. Webex integration to Outlook for Mac gives you an easy way to schedule or start Webex meetings using Outlook. <a href="Euro Car Parts Software">Euro Car Parts Software</a>

# how to add webex plugin to outlook mac

Alia Bhatt Xnxx Bf --

34bbb28f04 Download Books From Adobe Digital Editions To Mac

34bbb28f04

Train Defense full crack [PC]